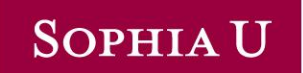

# **Science Experiments**

"Microcontroller Programming for LED Lighting Control"

Prof. LI Ning and Mr. KONG Deshi

2023/03/11 Online Sophia University Visit

### **SOPHIAU**

### **Contents**

- 1. Explanation of the course "Green Engineering Lab. 3"
- 2. Introduction to Arduino microcontroller
- 3. Task A: Continuous LED brightness control by PWM technique
- 4. Task B: Speed control of roulette in a 7-segment display

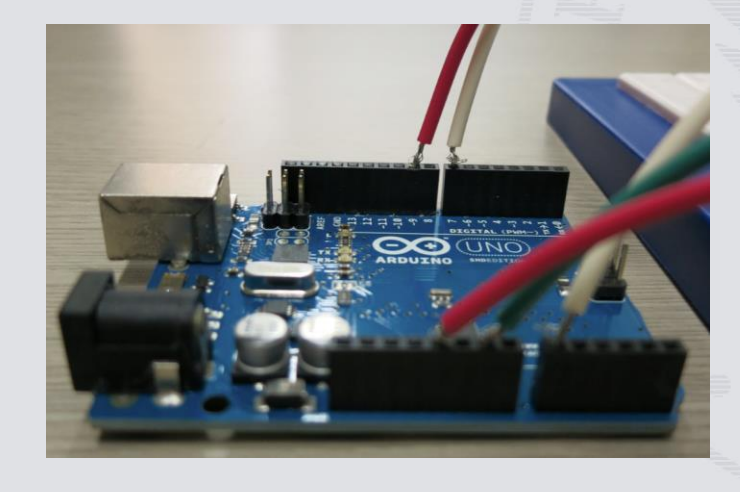

## **1. Explanation of the course "Green Engineering Lab. 3"**

- For 3<sup>rd</sup> grade of Green Engineering Program students
	- 6 professors teach this course.
	- Master/PhD students teach undergraduate students as teaching assistants.
- Topics about electrical and electronics engineering
	- Circuit Theorems
	- **Introduction to Microcontroller Programming**
	- Electrostatic Fields
	- Characteristics of Magnetic Materials
	- AC Circuits and Transient Phenomena

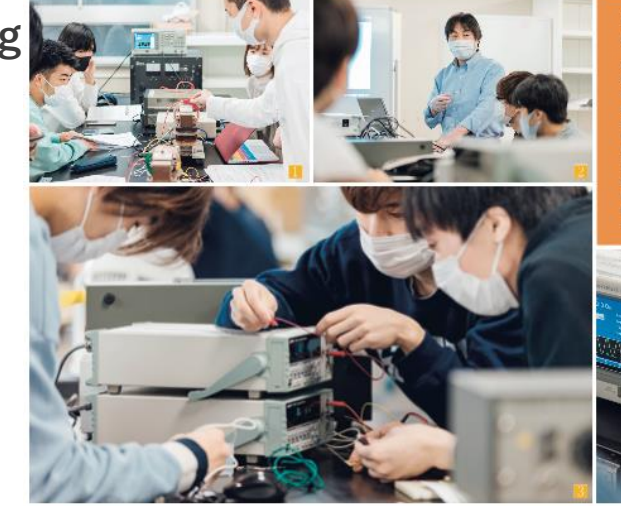

トで更に最終を提めます

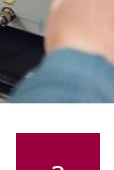

## **2. Introduction to Arduino microcontroller**

- What is Arduino?
	- Low-priced controller suitable for education
	- Easy programming environment
	- Convenient to control everything by using various sensors
		- LED, buzzer, motor, etc.
- An interface board is attached to Arduino in this demonstration.

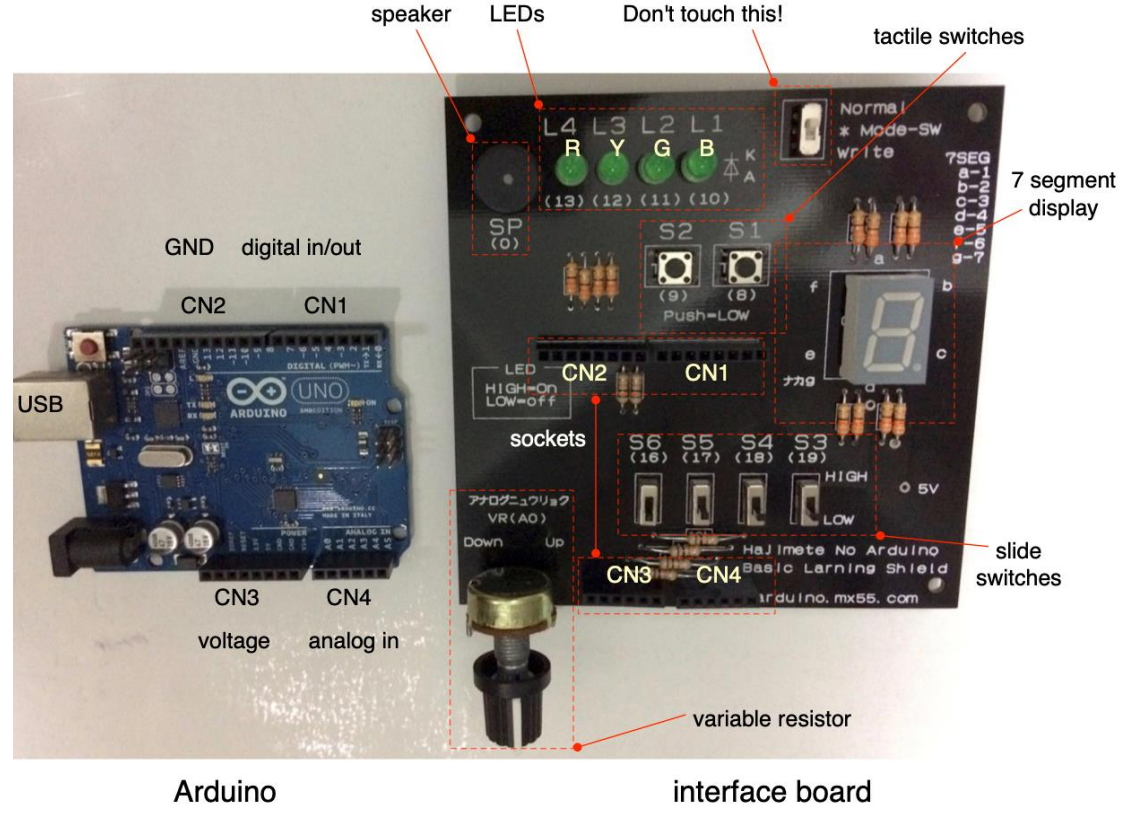

### **3. Task A: Continuous LED brightness control by PWM technique**

- The program controls the brightness of a blue LED by turning a variable resistor.
- ⚫ The PWM waveform with variable duty ratio is applied to the LED.
- The LED is blinking at 490Hz which is invisible.
- ⚫ The human eyes can recognize only the average value of the PWM waveform.
- The program was already implemented in Arduino.
- We can measure the waveform of the output voltage with an oscilloscope.

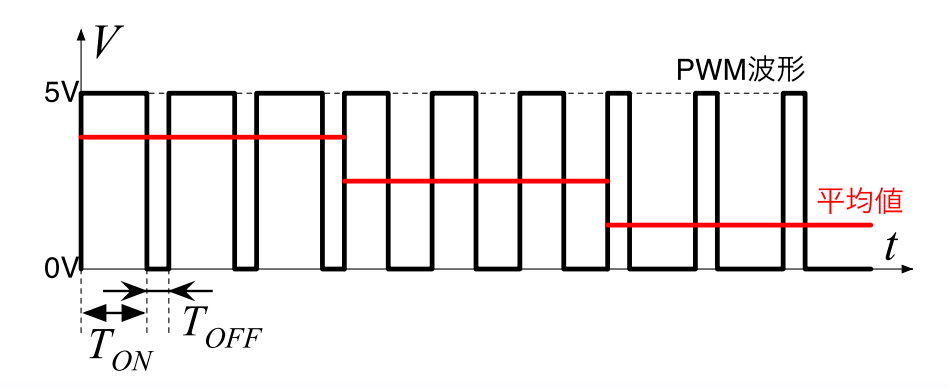

## **4. Task B: Speed control of roulette in a 7-segment display**

● The 7-segment display traces 8-shape like a roulette.

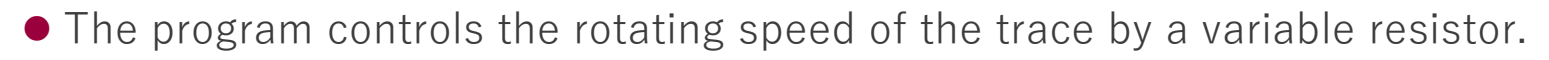

- A slide switch can change the rotating direction.
- You can see the program for this demonstration.
- ⚫ It is compiled and uploaded to Arduino. It is immediately executed.

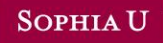

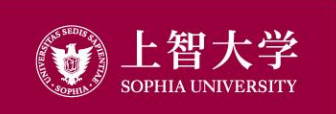

### FOR OTHERS, WITH OTHERS